**УВАЖАЕМЫЕ СТУДЕНТЫ! Изучите теоретические сведения к лабораторной работе, выполните практическое задание.**

**Результаты работы, фотоотчет, предоставить преподавателю на e-mail: [r.bigangel@gmail.com](mailto:r.bigangel@gmail.com) до 08.05.2023.**

**Требования к отчету:**

**Отчет предоставляется преподавателю в электронном варианте и должен содержать:**

**− название работы, постановку цели, вывод;**

**− ответы на контрольные вопросы, указанные преподавателем.**

**При возникновении вопросов по приведенному материалу обращаться по следующему номеру телефона: (072)111-37-59, (Viber, WhatsApp), vk.com:<https://vk.com/daykini>**

*ВНИМАНИЕ!!! При отправке работы, не забывайте указывать ФИО студента, наименование дисциплины, дата проведения занятия (по расписанию).*

## **Лабораторная работа № 22**

## **Тема: «Строки в С++»**

**Цель:** изучить принципы описания строки и работы ними в С++, функции для работы со строками.

## **ТЕОРЕТИЧЕСКИЕ СВЕДЕНИЯ**

## **1. Описание строк**

В языке C++ для удобной работы со строками есть класс string, для использования которого необходимо подключить заголовочный файл string.

Строка — последовательность (массив) символов. Если в выражении встречается одиночный символ, он должен быть заключен в *одинарные кавычки*. При использовании в выражениях строка заключается в *двойные кавычки.* Признаком конца строки является нулевой символ **\0**. В C++ строки можно описать с помощью [массива](http://kvodo.ru/urok-7-1-massivyi-obshhie-svedeniya.html) символов (массив элементов типа **char**), в котором следует предусмотреть место для хранения признака конца строки.

Строки можно объявлять и одновременно присваивать им значения: string  $S1, S2 = "Hello";$ 

Строка S1 будет пустой, строка S2 будет состоять из 5 символов.

К отдельным символам строки можно обращаться по индексу, как к элементам массива или C-строк. Например S[0] - это первый символ строки.

Для того, чтобы узнать длину строки можно использовать метод size() строки. Например, последний символ строки S это S[S.size() - 1].

#### **Конструкторы строк**

Строки можно создавать с использованием следующих конструкторов: string() - конструктор по умолчанию (без параметров) создает пустую строку.

string(string  $\&$  S) - копия строки S string(size t n, char c) - повторение символа с заданное число n раз.

string(size t c) - строка из одного символа c. string(string & S, size t start, size t len) - строка, содержащая не более, чем len символов данной строки S, начиная с символа номер start.

Конструкторы можно вызывать явно, например, так:

 $S \rightleftharpoons$  string(10, 'z');

В этом примере явно вызывается конструктор string для создания строки, состоящей из 10 символов 'z'.

Неявно конструктор вызывается при объявлении строки с указанием дополнительных параметров. Например, так:

string  $S(10, 'z')$ ;

Подробней о конструкторах для строк читайте [здесь.](http://www.cppreference.com/wiki/ru/string/string_constructors)

#### **Ввод-вывод строк**

Строка выводится точно так же, как и числовые значения:

 $\cot \ll S$ ;

Для считывания строки можно использовать операцию ">>" для объекта cin:

 $\sin \gg S$ :

В этом случае считывается строка из непробельных символов, пропуская пробелы и концы строк. Это удобно для того, чтобы разбивать текст на слова, или чтобы читать данные до конца файла при помощи while (cin  $>> S$ ).

Можно считывать строки до появления символа конца строки при помощи функции getline. Сам символ конца строки считывается из входного потока, но к строке не добавляется:

 $getline(cin S);$ 

#### Арифметические операторы

Со строками можно выполнять следующие арифметические операции:

= - присваивание значения.

+ = - добавление в конец строки другой строки или символа.

+ - конкатенация двух строк, конкатенация строки и символа.

 $==, != -\n10$ символьное сравнение.

 $\langle , \rangle, \langle = , \rangle = -$ лексикографическое сравнение.

То есть можно скопировать содержимое одной строки в другую при помощи операции  $S1 = S2$ , сравнить две строки на равенство при помощи S1 == S2, сравнить строки в лексикографическом порядке при помощи S1 < S2, или сделать сложение (конкатенацию) двух строк в виде  $S = S1 + S2$ .

#### Методы строк

У строк есть разные методы, многие из них можно использовать несколькими разными способами (с разным набором параметров).

Рассмотрим эти методы подробней.

size

Метод size() возращает длину длину строки. Возвращаемое значение является беззнаковым типом (как и во всех случаях, когда функция возращает значение, равное длине строке или индексу элемента - эти значения беззнаковые). Поэтому нужно аккуратно выполнять операцию вычитания из значения, которое возвращает size(). Например, ошибочным будет запись цикла, перебирающего все символы строки, кроме последнего, в виде for (int i  $= 0$ ;  $i < S$  size() - 1; ++i).

Кроме того, у строк есть метод length(), который также возвращает длину строки.

resize

S.resize(n) - Изменяет длину строки, новая длина строки становится равна n. При этом строка может как уменьшится, так и увеличиться. Если вызвать в виде S.resize(n, c), где c - символ, то при увеличении длины строки добавляемые символы будут равны c.

clear

S.clear() - очищает строчку, строка становится пустой.

empty

S.empty() - возвращает true, если строка пуста, false - если непуста.

push\_back

S.push\_back(c) - добавляет в конец строки символ c, вызывается с одним параметром типа char.

append

Добавляет в конец строки несколько символов, другую строку или фрагмент другой строки. Имеет много способов вызова.

S.append(n, c) - добавляет в конец строки n одинаковых символов, равных с. n имеет целочисленный тип, c - char.

S.append(T) - добавляет в конец строки S содержимое строки T. T может быть объектом класса string или C-строкой.

S.append(T, pos, count) - добавляет в конец строки S символы строки T начиная с символа с индексом pos количеством count.

erase

S.erase(pos) - удаляет из строки S с символа с индексом pos и до конца строки.

S.erase(pos, count) - удаляет из строки S с символа с индексом pos количеством count или до конца строки, если pos + count > S.size().

insert

Вставляет в середину строки несколько символов, другую строку или фрагмент другой строки. Способы вызова аналогичны способам вызова метода append, только первым параметром является значение *i* - позиция, в которую вставляются символы. Первый вставленный символ будет иметь индекс i, а все символы, которые ранее имели индекс i и более сдвигаются вправо.

 $S.insert(i, n, c)$  - вставить п одинаковых символов, равных с. п имеет целочисленный тип. с - char.

S.insert(i, T) - вставить содержимое строки Т. Т может быть объектом класса string или С-строкой.

S.insert(i, T, pos, count) - вставить символы строки  $T$  начиная с символа с индексом pos количеством count.

substr

S.substr(pos) - возвращает подстроку данной строки начиная с символа с индексом роз и до конца строки.

S.substr(pos, count) - возвращает подстроку данной строки начиная с символа с индексом pos количеством count или до конца строки, если pos +  $count > S.size()$ .

replace

Заменяет фрагмент строки на несколько равных символов, другую строку или фрагмент другой строки. Способы вызова аналогичны способам вызова метода append, только первыми двумя параметрами являются два числа: pos и count. Из данной строки удаляется count символов, начиная с символа pos, и на их место вставляются новые символы.

S.replace(pos, count, n, c) - вставить подинаковых символов, равных с. n имеет целочисленный тип, с - char.

S.replace(pos, count, T) - вставить содержимое строки Т. Т может быть объектом класса string или С-строкой.

S.replace(pos, count, T, pos2, count2) - вставить символы строки T начиная с символа с индексом pos количеством count.

find

Ищет в данной строке первое вхождение другой строки str. Возвращается номер первого символа, начиная с которого далее идет подстрока, равная строке str. Если эта строка не найдена, то возвращается константа string::npos (которая равна -1, но при этом является беззнаковой, то есть на самом деле является большим безннаковым положительным числом).

Если задано значение pos, то поиск начинается с позиции pos, то есть возращаемое значение будет не меньше, чем pos. Если значение pos не указано, то считается, что оно равно 0 - поиск осуществляется с начала строки.

S.find(str,  $pos = 0$ ) - искать первое входение строки str начиная с позиции pos. Если pos не задано - то начиная с начала строки S.

S.find(str, pos, n) - искать в данной строке подстроку, равную первым n символам строки str. Значение pos должно быть задано.

*rfind*

Ищет последнее вхождение подстроки ("правый" поиск). Способы вызова аналогичны способам вызова метода find.

#### *find\_first\_of*

Ищет в данной строке первое появление любого из символов данной строки str. Возвращается номер этого символа или значение string::npos.

Если задано значение pos, то поиск начинается с позиции pos, то есть возращаемое значение будет не меньше, чем pos. Если значение pos не указано, то считается, что оно равно 0 - поиск осуществляется с начала строки.

S.find first of  $(\text{str}, \text{pos} = 0)$  - искать первое входение любого символа строки str начиная с позиции pos. Если pos не задано - то начиная с начала строки S.

## *find\_last\_of*

Ищет в данной строке последнее появление любого из символов данной строки str. Способы вызова и возвращаемое значение аналогичны методу find first of.

## *find\_first\_not\_of*

Ищет в данной строке первое появление символа, отличного от символов строки str. Способы вызова и возвращаемое значение аналогичны методу find\_first\_of.

## *find\_last\_not\_of*

Ищет в данной строке последнее появление символа, отличного от символов строки str. Способы вызова и возвращаемое значение аналогичны методу find\_first\_of.

## *c\_str*

Возвращает указать на область памяти, в которой хранятся символы строки, возвращает значение типа char\*. Возвращаемое значение можно рассматривать как C-строку и использовать в функциях, которые должны получать на вход C-строку.

#### **2. Операции над строками**

Строку можно обрабатывать как массив символов, используя алгоритмы обработки массивов или с помощью специальных функций обработки строк, некоторые из которых приведены ниже. Для работы с этими строками необходимо подключить библиотеку **cstring**.

Для преобразования числа в строку можно воспользоваться функцией **sprintf** из библиотеки **stdio.h**.

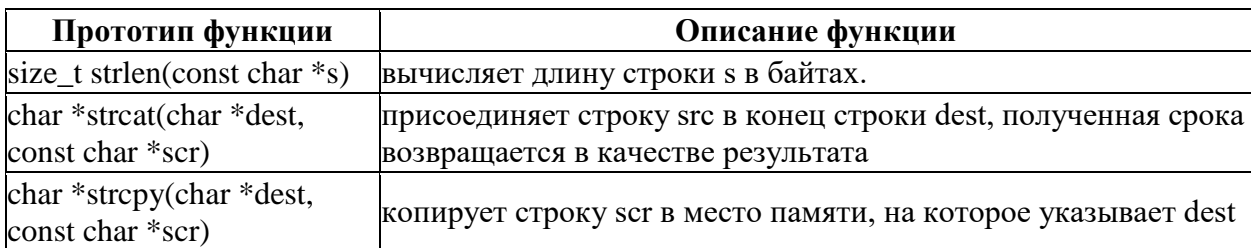

#### **Некоторые функции работы со строками:**

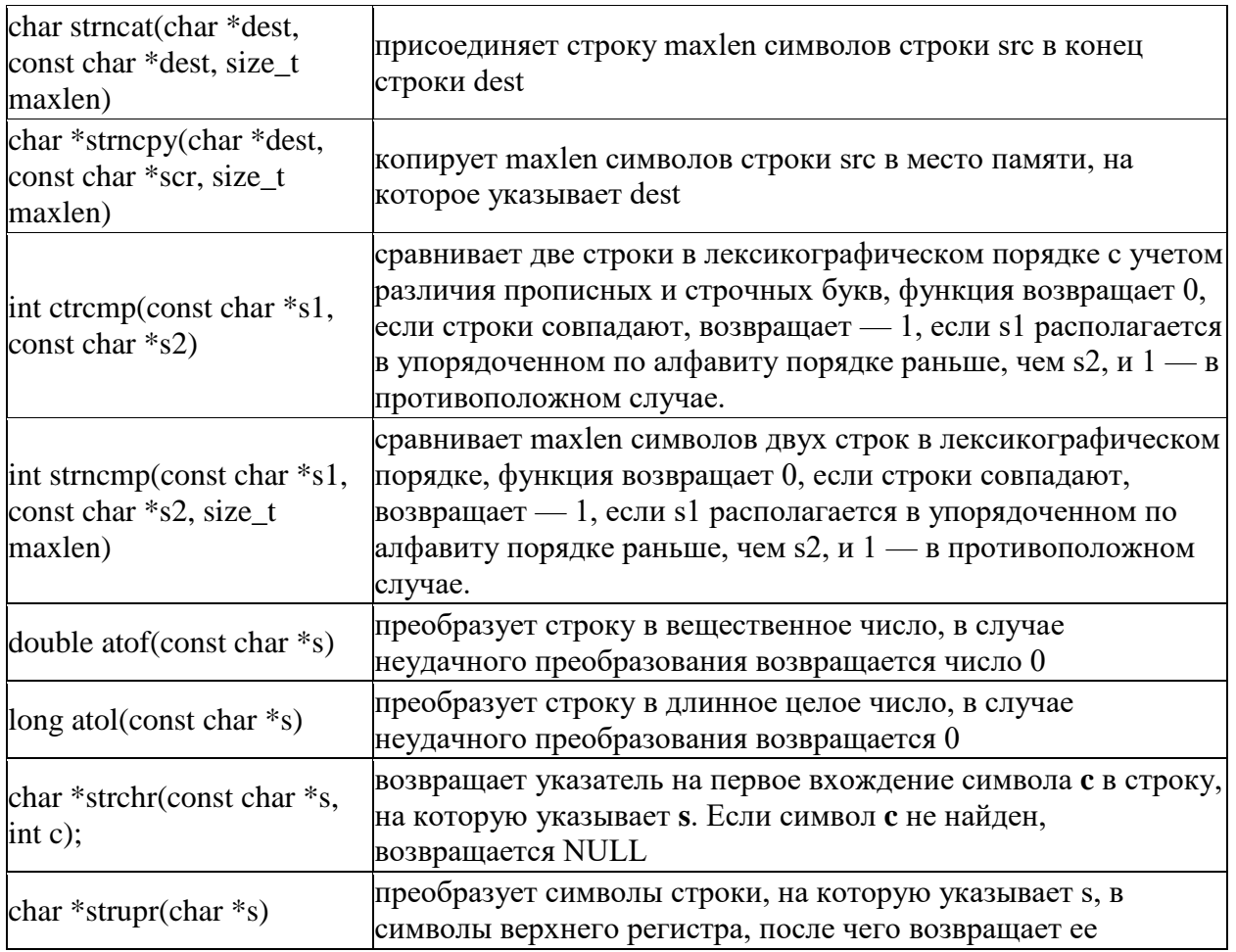

# **Задание к лабораторной работе:**

1. Ознакомиться с теоретическим материалом.

2. Проверить свою теоретическую подготовку по контрольным вопросам.

3. В соответствии с вариантом составить блок-схемы и программы для решения индивидуальной задачи.

4. Подготовить отчет по лабораторной работе.

# **Таблица 1.Задание**

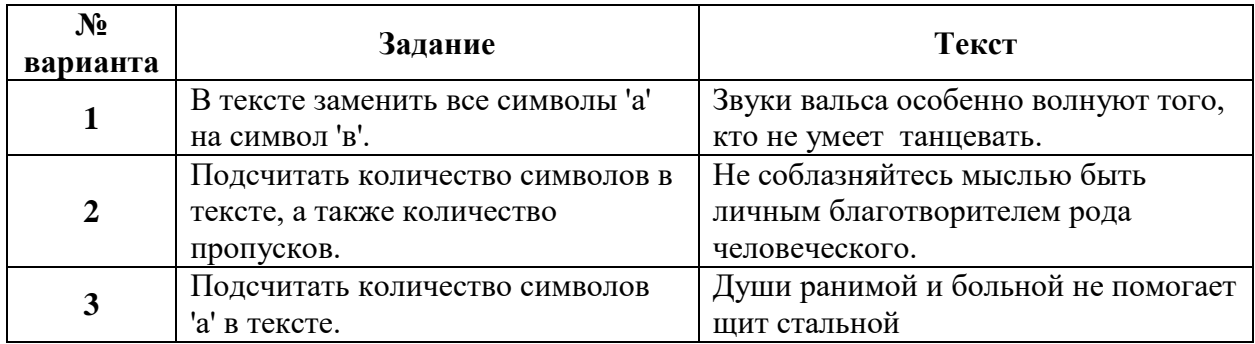

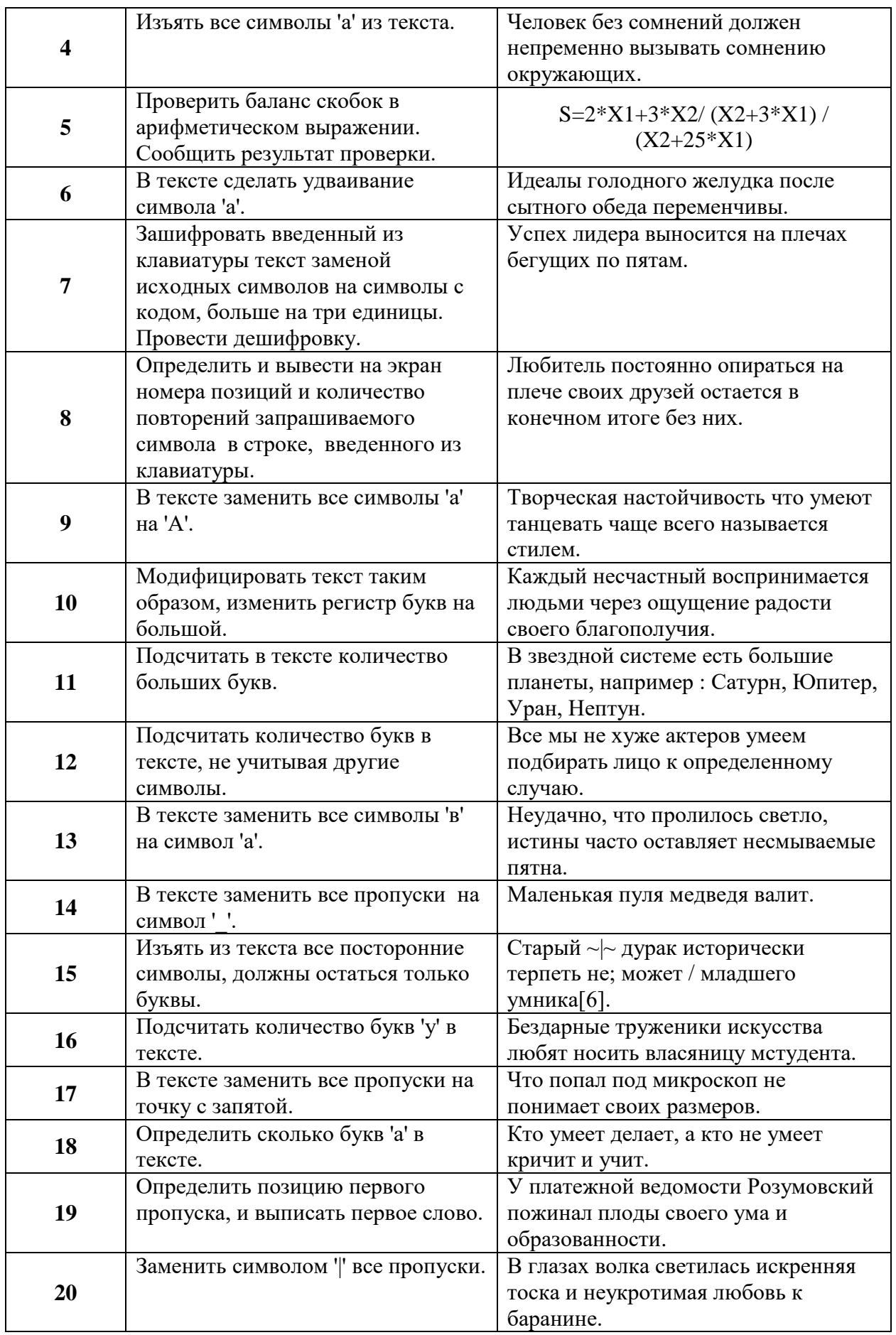

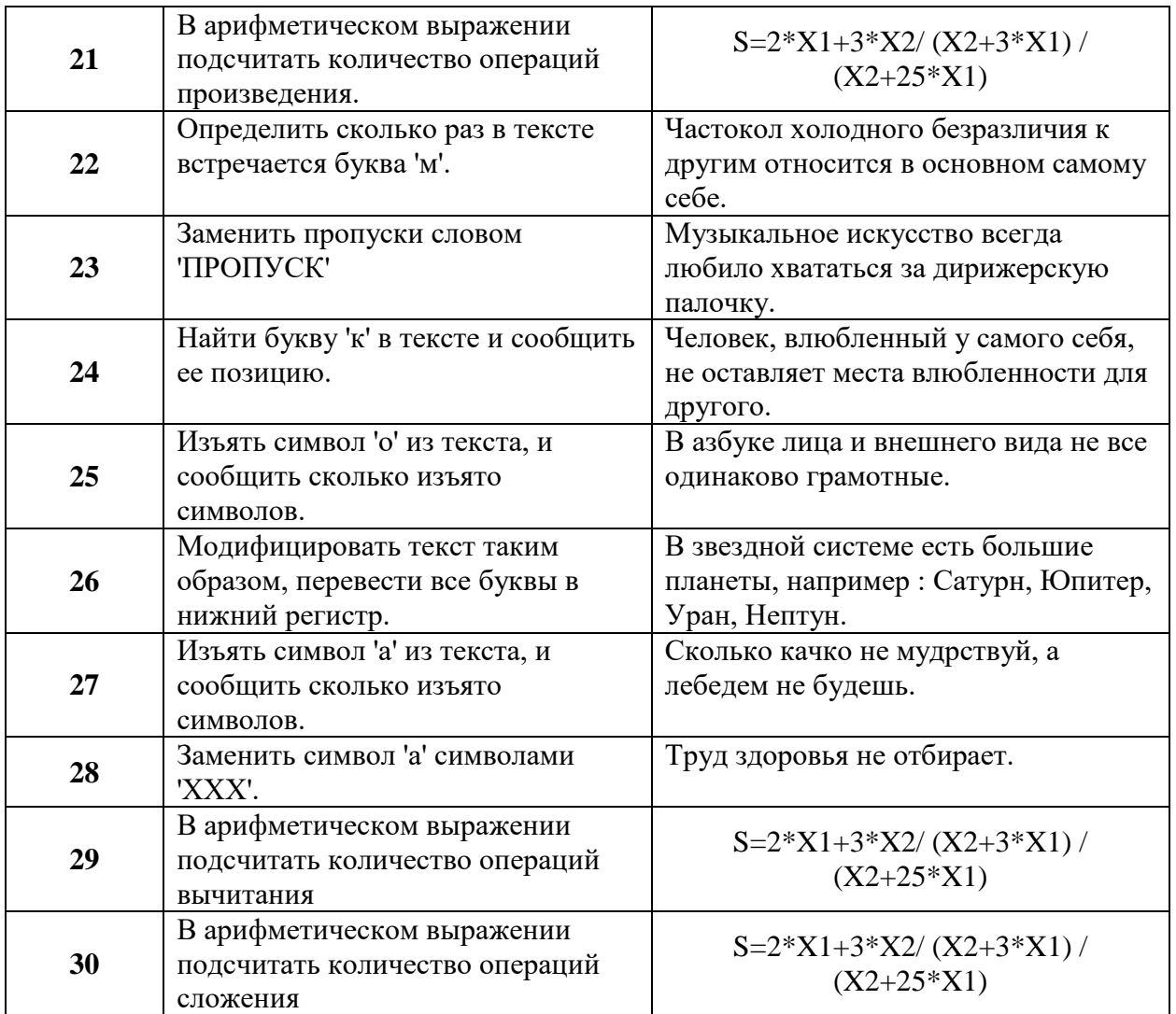